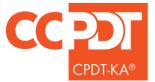

Certified Professional Dog Trainer-Knowledge Assessed

# TRAINING LOG HOURS MUST BE ENTERED DIRECTLY INTO THE EMBEDDED TRAINING LOG WITHIN THE ONLINE APPLICATION.

The **CPDT-KA TRAINING LOG** must document at least 300 total hours within the last 3 years. Please see the CPDT-KA Candidate Handbook for the complete Training Log eligible hours guidelines. Training hours can be accrued in a paid or voluntary position. Training hours cannot be accrued by working with your own dog.

All Training Log hours MUST be entered directly into the online application. Please do not use acronyms. You may summarize your Training Log hours to a MAXIMUM of one client for one month per row.

## Hands on Hours:

**MINIMUM of 225 hours of hands-on training**, such as instructing group classes, conducting private lessons, consulting with clients, and training one or more dogs

## **Assisting Hours:**

**MAXIMUM of 75 hours of related activity**, including volunteering at shelter, consulting with other certified trainers about current cases, designing training plans, working as a vet tech or dog groomer, and/or assisting a colleague in instructing group classes or individual lessons

**NOTE:** Hands on Hours and Assisting Hours reflect different activities and CANNOT be listed in the same row.

The following information is required for your Training Log:

- Month/Year (select from drop down calendar; select any day as it is not recorded)
- Client/Facility Name (client last name is sufficient)
- **Type of Service** (private lesson, group class, volunteering at a shelter, working as a vet tech, or similar)
- **Type of Training** (basic manners, dog sports, obedience, handling, housetraining, socialization, or similar)
- Hands-On Hours (number of hours accrued for the client in the month; if no hands-on hours, enter 0)
- Assisting Hours (number of hours accrued for the client in the month; if no assisting hours, enter 0)

A sample Training Log is shown on the next page.

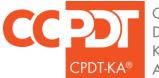

Certified Professional Dog Trainer-Knowledge Assessed

## SAMPLE TRAINING LOG

(for informational purposes only)

## TRAINING LOG HOURS MUST BE ENTERED DIRECTLY INTO THE EMBEDDED TRAINING LOG WITHIN THE ONLINE APPLICATION.

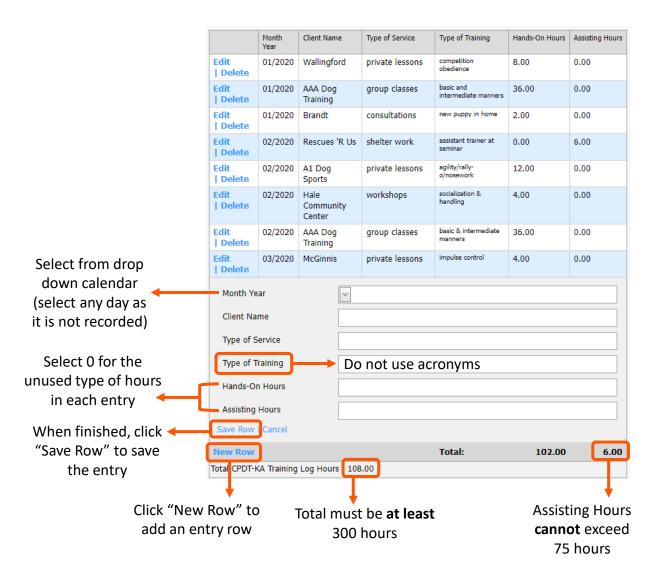